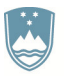

REPUBLIKA SLOVENIJA MINISTRSTVO ZA IZOBRAŽEVANJE, **ZNANOST IN ŠPORT** 

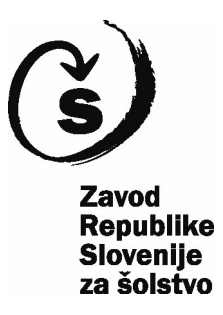

# Seminar za učitelje dopolnilnega pouka slovenščine v tujini

# Ljubljana, Central hotel, 29. marec - 1. april 2016

# PROGRAM

## **Torek, 29. marec 2016**

10.30-11.00 Dobrodošlica ob kavi

11.00-11.30 Uvodni pozdravi in predstavitev seminarja: Marko Koprivc, Roman M. Gruden (Ministrstvo za izobraževanje, znanost in šport) in Eva Jurman (Zavod RS za šolstvo)

11.30-13.00 mag. Tilka Jamnik, Manca Perko (Društvo Bralna značka Slovenije - ZPMS): Nove kakovostne mladinske knjige in spodbujanje branja

13.00-14.30 Kosilo

14.30-16.00 Tatjana Vučajnk (Univerza Alpe-Jadran v Celovcu), Barbara Upale (Osnovna šola Matije Čopa Kranj): Besedilo kot izhodišče za razvijanje sporazumevalnih spretnosti

16.00-16.30.0dmor

16.30-18.00 Tatjana Vučajnk, Barbara Upale: Besedilo kot izhodišče za razvijanje sporazumevalnih spretnosti (nadaljevanje)

18.00-19.30 Večerja

#### **Sreda, 30. marec 2016**

9.00-10.30 mag. Leonida Novak (Zavod RS za šolstvo), Mojca Kmetec (VIZ II. Osnovna šola Rogaška Slatina), Janja Kocjan (Osnovna šola Miklavž pri Ormožu): Ljudski običaji, igre, plesi in pesmi prirejeni za otroke

10.30-11.00 Odmor

11.00-12.30 mag. Leonida Novak, Mojca Kmetec, Janja Kocjan: Poustvarjanje ljudskega izročila

#### 12.30-14.00 Kosilo

14.00-16.00 Predstavitve iz prakse

- · Vinko Kralj (učitelj DPS v Nemčiji): Vloga učitelja znotraj slovenske skupnosti v tuiini
- · Ana Pulko (učiteljica DPS v BiH): Delo učitelja pri dopolnilnem pouku slovenščine v Sarajevu, Kaknju in Zenici
- · ddr. Mira Delavec Touhami (učitelijca DPS v Nemčiji): Slovenska kulturna dediščina skozi pripovedna besedila

16.00-16.30 Odmor

16.30-17.45 Izmenjava izkušenj med učitelji (delo v skupinah) Moderatorji: Eva Jurman, Marko Koprivc, Roman M. Gruden

18.00-19.30 Večerja

### Četrtek, 31. marec 2016

9.00-18.00 Kulturni bazar v Cankarjevem domu v Ljubljani

19.00 Večerja

#### Petek, 1. april 2016

9.15-9.45 Mihaela Knez (Center za slovenščino kot drugi in tuji jezik): Predstavitev gradiv za učenje slovenščine kot drugega/tujega jezika

9.45-10.15 Tjaša Urankar (Javna agencija za knjigo RS): Predstavitev projekta Rastem s knjigo za OŠ in SŠ

10.15-10.45 Odmor

10.45-12.45 Eva Jurman, Marko Koprivc, Tjaša Štamcar: Aktualne zadeve pri dopolnilnem pouku slovenščine v tujini, evalvacija seminarja in refleksija

13.00-14.30 Kosilo in zaključek seminaria